FSA Domestic Commodity Offshore Bidding Job Aid for WBSCM

Revised 08/13/2014

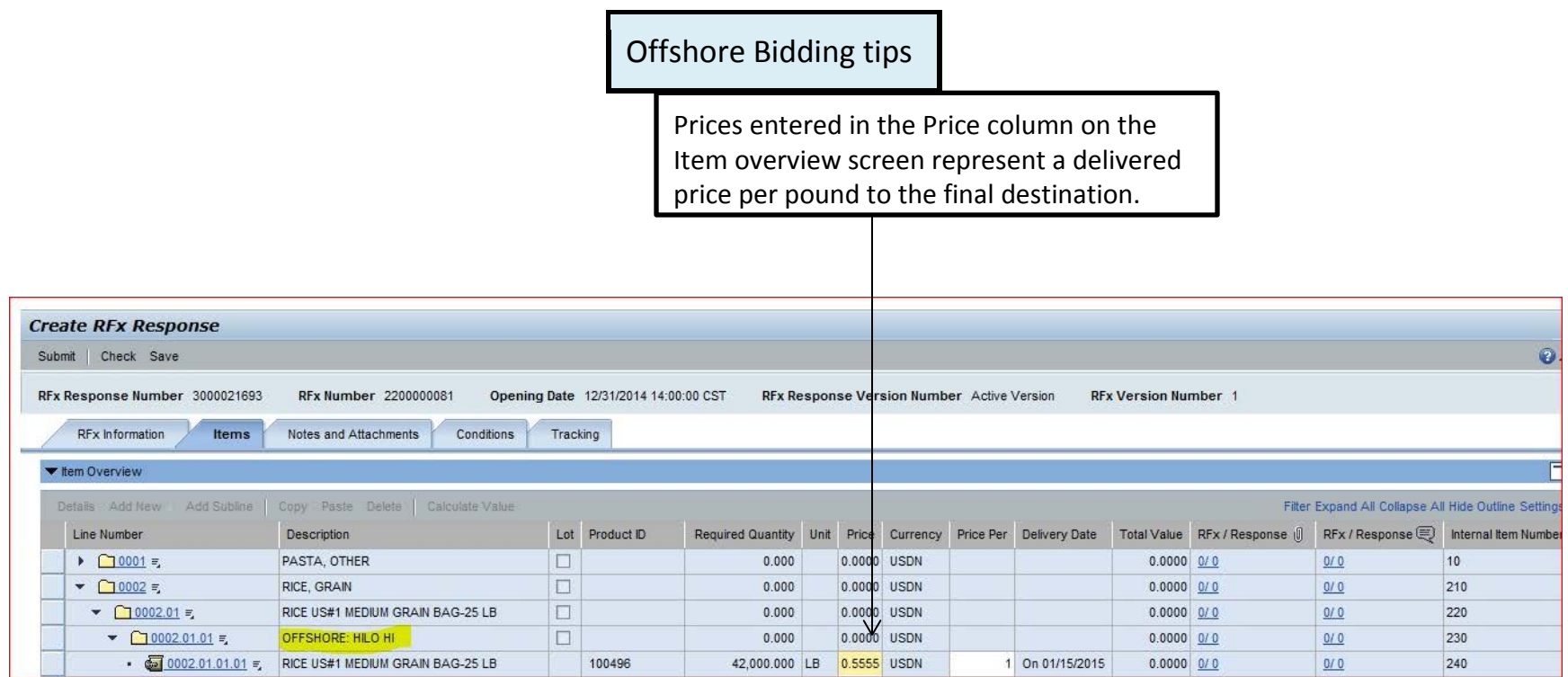

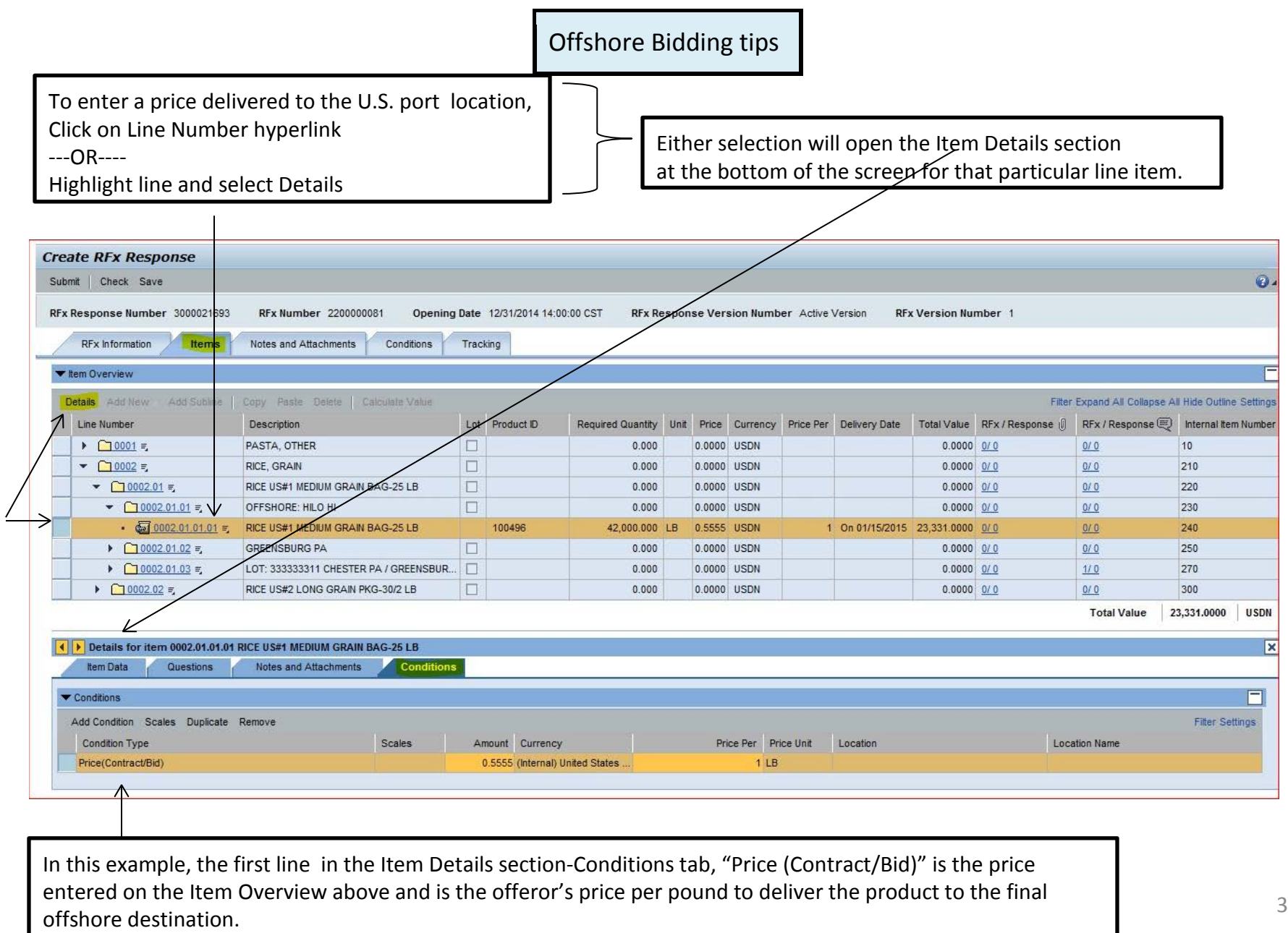

# Offshore Bidding tips

## IMPORTANT: To enter a price to the U.S. port location, you must be on the Item Details -Conditions tab, NOT the Header Conditions tab.

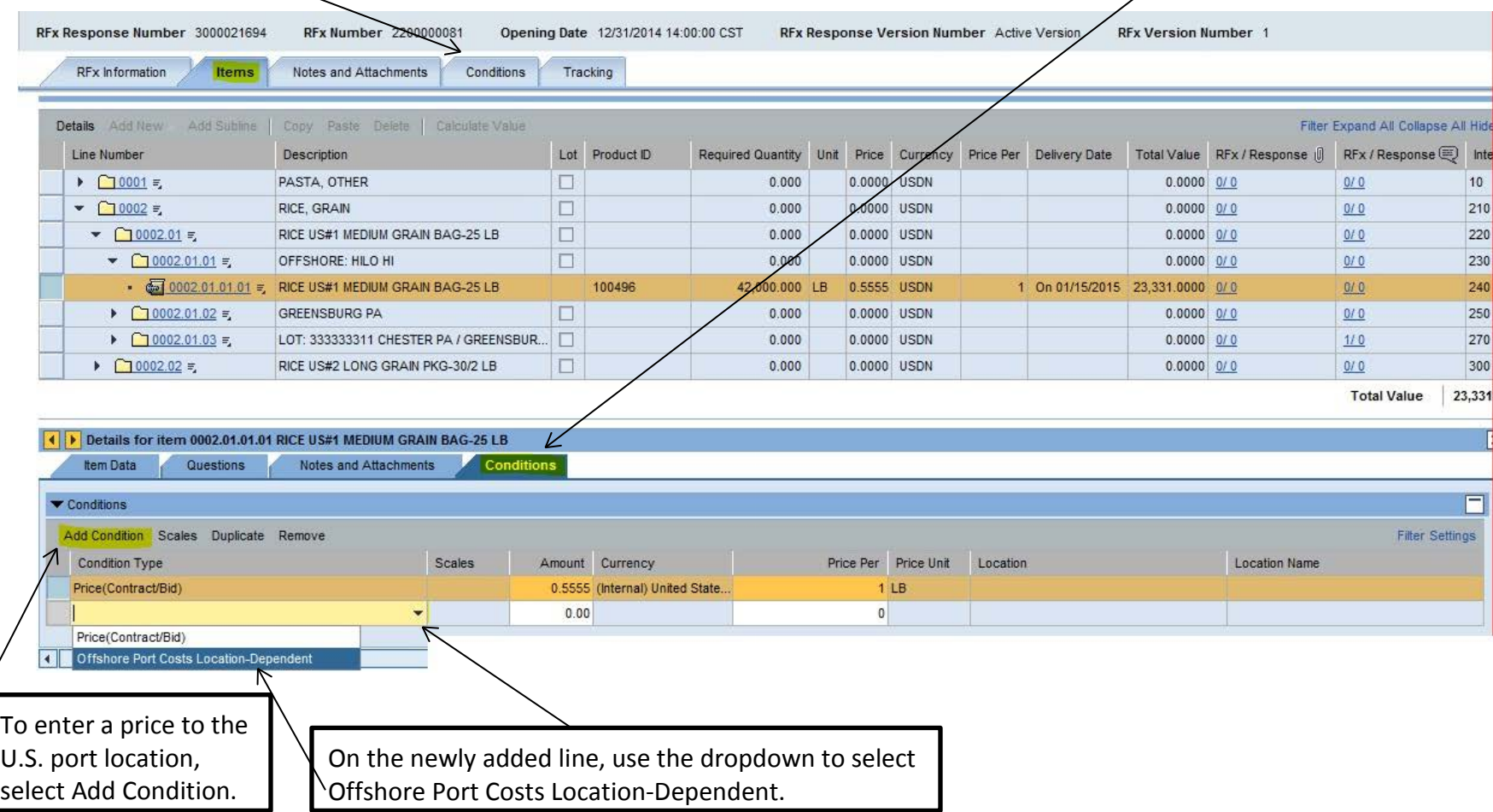

### RFx Response Number 3000021694 **RFx Number 2200000081** Opening Date 12/31/2014 14:00:00 CST RFx Response Version Number Active Version **RFx Version Number 1** RFx Information Items Notes and Attachments Conditions Tracking **ALCOHOL: I INCI LAPAIN AIR UP** Line Number **Description** Lot Product ID Required Quantity Unit Price Currency Price Per Delivery Date Total Value RFx / Response III RFx / Respo  $\triangleright$   $\bigcap$  0001 = PASTA OTHER  $\Box$  $0.000$ 0.0000 USDN  $0.000000001010$  $0/0$  $\blacktriangleright$   $\bigcap$  0002  $\equiv$ RICE, GRAIN  $\Box$  $0.000$ 0.0000 USDN  $0/0$  $\Box$  $\bullet$  0002.01 = RICE US#1 MEDIUM GRAIN BAG-25 LB  $0.000$ 0.0000 USDN  $0.0000$   $0/0$  $0/0$  $\bullet$  0002.01.01 = OFFSHORE: HILO HI  $\Box$  $0.000$ 0.0000 USDN  $0/0$ ● 25 LB 0002.01.01.01 = RICE US#1 MEDIUM GRAIN BAG-25 LB See Conditions USDN On 01/15/2015 23:331.0000 0/0 100496 42.000.000 LB  $0/0$  $\triangleright$  (10002.01.02 = **GREENSBURG PA**  $\Box$  $0.000$ 0.0000 USDN  $0/0$  $\triangleright$  00002.01.03 = LOT: 333333311 CHESTER PA / GREENSBUR  $\Box$  $0.000$ 0.0000 USDN  $0.0000$  0/0  $1/0$  $\triangleright$  0002.02 = RICE US#2 LONG GRAIN PKG-30/2 LB  $\Box$  $0.000$ 0.0000 USDN  $0/0$ **Total Valu** Details for item 0002.01.01.01 RICE US#1 MEDIUM GRAIN BAG-25 LB **Item Data** Questions Notes and Attachments Conditions **All Values: Location Humber** Conditions Search Criteria Add Condition Scales Duplicate Remove **Filter Settings**  $\Rightarrow$ Location **Location Name** Condition Type Scales Business Partner: O nit  $\Rightarrow$ Search term 1: 0 Price(Contract/Bid) ¢, Search term 2 0 Offshore Port Costs Location-Dependent  $\Box$  $\Diamond$ ib. Name 1 Aust name:  $\Rightarrow$ Name 2/First name:  $\circ$  $\circ$  $\Rightarrow$ Street ø, Postal Code:  $\circ$ ø.  $\alpha$ y:  $\circ$ \$ Country Key: In Location field, select matchcode icon, ф Region  $\circ$ and a search box will open. Leave search ф  $\overline{a}$ Logical System: O  $\Rightarrow$ criteria fields blank, and click  $\circ$ Company Code: m ÷, Location O Start Search. ø, Org Management obj. 0 User Attrib. Search: | X ъ Restrict Number of Value List Entries To  $500$

Start Search Reset

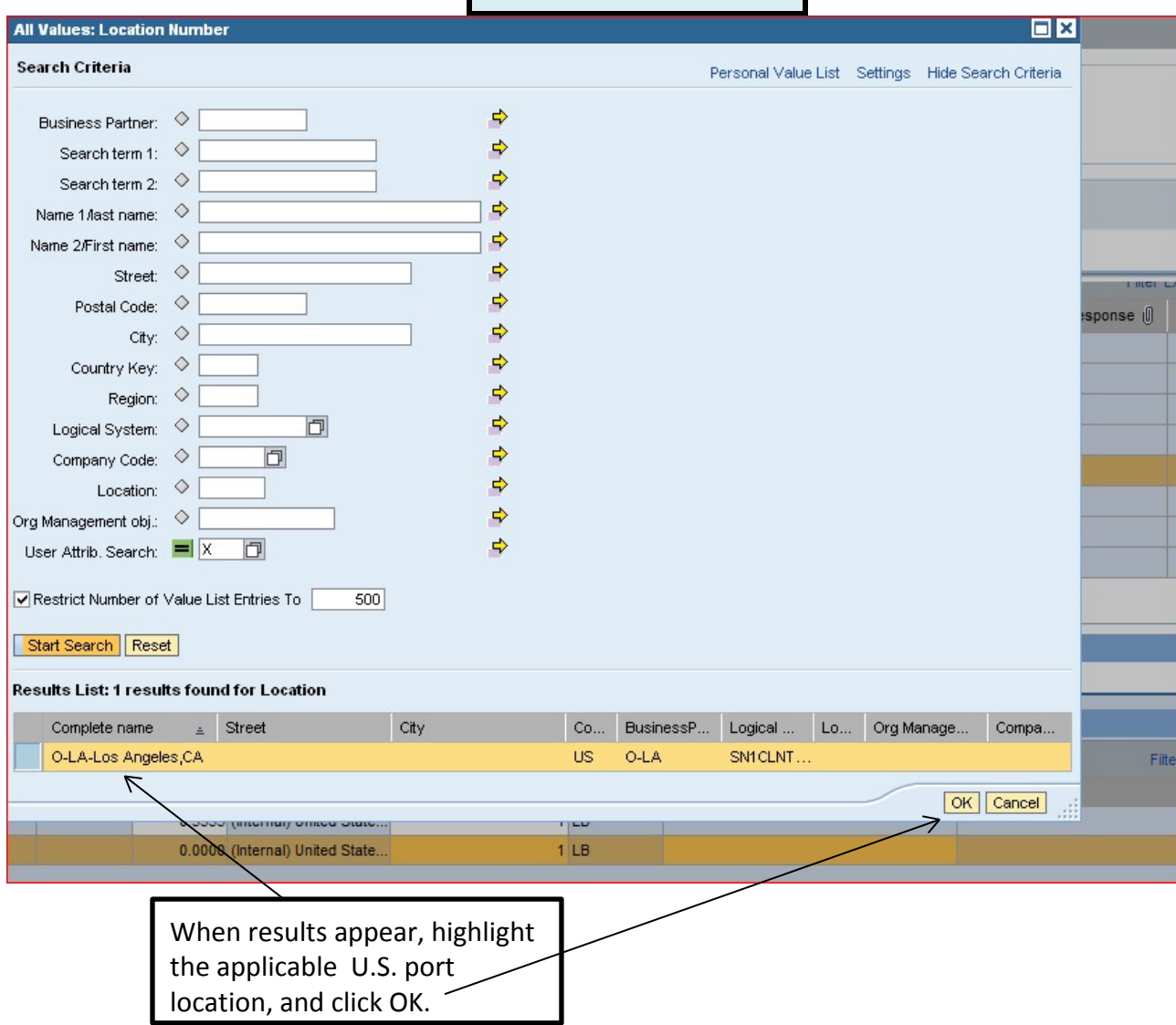

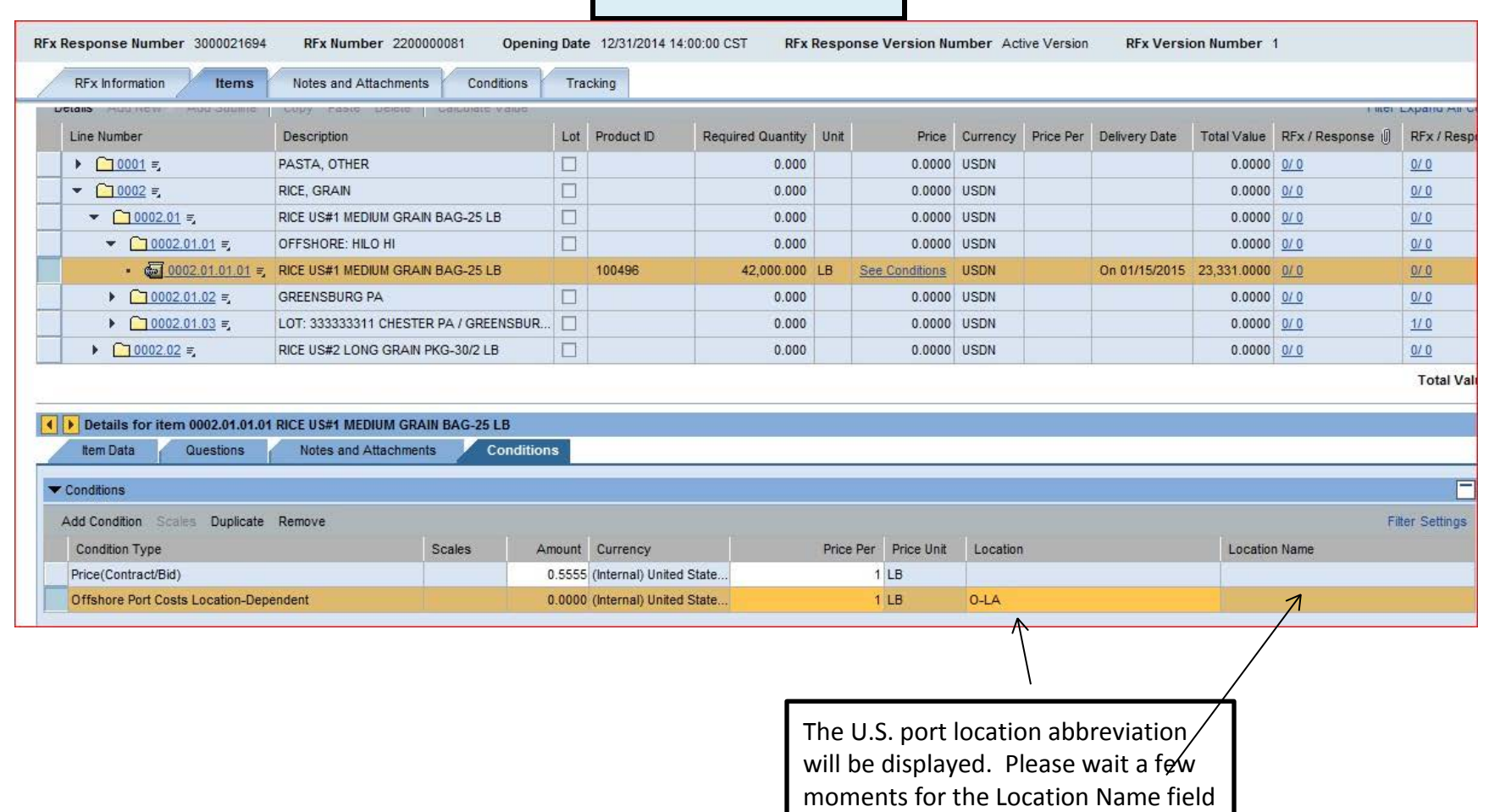

to be auto-populated.

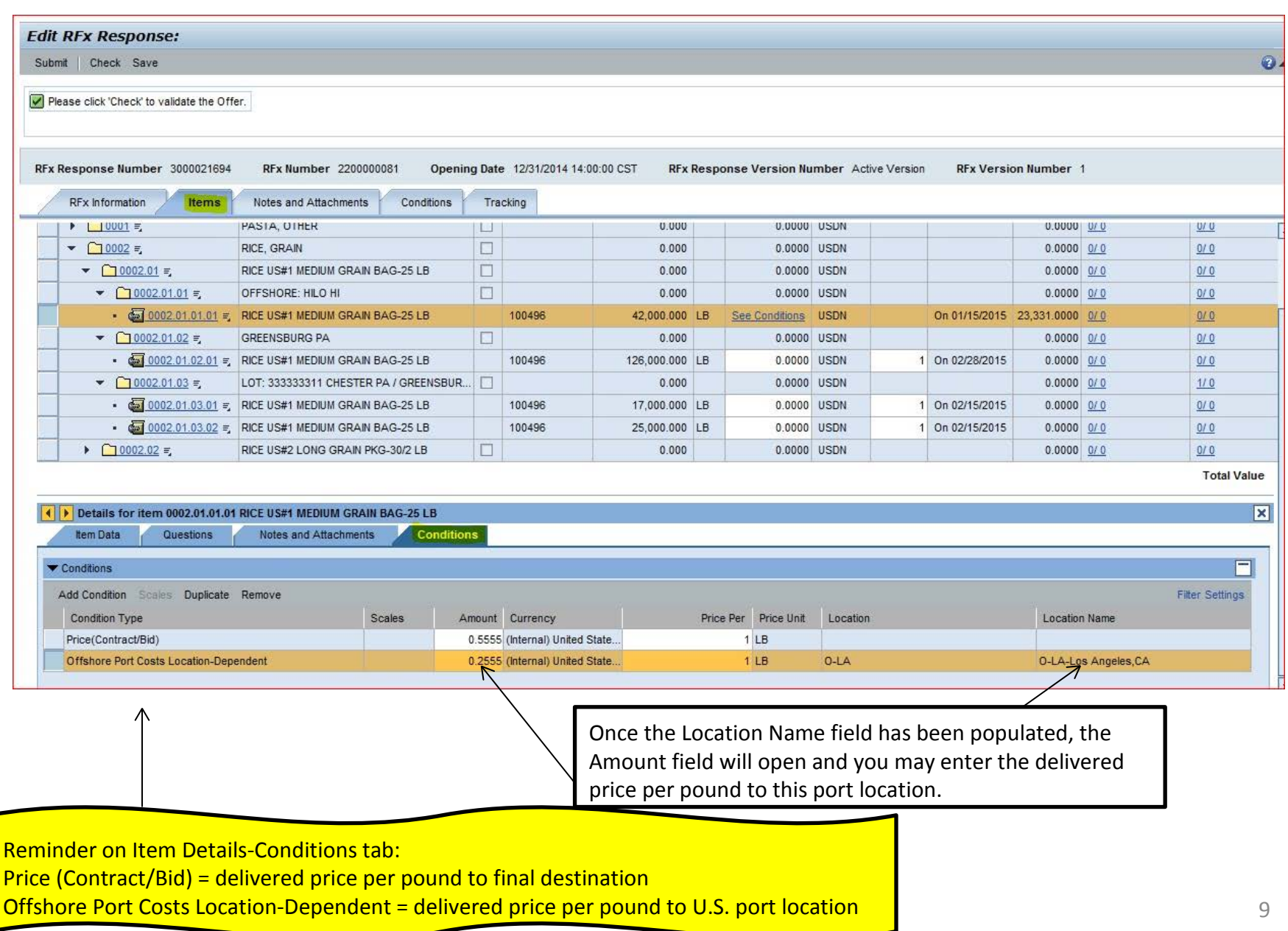

### Offshore Bidding tips You can select Save and then Print Preview to review your offer. If you select Save, you will need to select Edit in order to be able to access the Submit button. You will notice the Price field for this item is now displayed as "See Conditions." Clicking on this link will open the Item Details -Conditions tab below if changes are  $n$ eeded. **Edit RFx Response:** Submit | Check Save Please click 'Check' to validate the Offer RFx Response Number 3000021694 **RFx Number 2200000081** Opening Date 12/31/2014 14:00:00 CST RFx Response Version Number Active Version **RFx Version Number 1** RFx Information Items Notes and Attachments Conditions Tracking \* Item Overview Add Subline | Copy Paste Delete | Calculate Value Filter Expand All Collar Details Add New Line Number Description Lot Product ID Required Quantity Unit Price Currency Price Per Delivery Date Total Value RFx / Response | RFx / Respons  $\Box$ 0.0000 USDN  $\triangleright$   $\square$  0001 = PASTA, OTHER  $0.000$  $0.0000$  0/0  $0/0$  $\Box$  $\bullet$   $\bigcap$  0002  $\equiv$ RICE GRAIN  $0.000$ 0000 USDN  $0/0$  $\bullet \quad \boxed{70002.01 \equiv}$ RICE US#1 MEDIUM GRAIN BAG-25 LB  $\Box$  $0.000$ 0.0000 USDN  $0.0000$  0/0  $0/0$  $\bullet$  0002.01.01 =  $\Box$ 0.0000 USDN OFFSHORE: HILO HI  $0.000$  $0/0$ ■ 0002.01.01.01 = RICE US#1 MEDIUM GRAIN BAG-25 LB **See Conditions** 100496 42,000,000 LB **USDN** On 01/15/2015 23,331.0000 0/0  $0/0$  $\bullet$  0002.01.02 = **GREENSBURG PA**  $\Box$  $0.000$ 0.0000 USDN  $0.0000$  0/0  $0/0$ ● 25 LB 0002.01.02.01 = RICE US#1 MEDIUM GRAIN BAG-25 LB 100496 126,000,000 LB 0.0000 USDN 1 On 02/28/2015  $0.0000$  0/0  $0/0$  $\bullet$  0002.01.03 = LOT: 333333311 CHESTER PA / GREENSBUR...  $0.000$ 0.0000 USDN  $1/0$ ● 5 0002.01.03.01 = RICE US#1 MEDIUM GRAIN BAG-25 LB 100496 17,000.000 LB 0.0000 USDN 1 On 02/15/2015  $0/0$ ■ 6002.01.03.02 = RICE US#1 MEDIUM GRAIN BAG-25 LB 100496 25,000.000 LB 0.0000 USDN 1 On 02/15/2015  $0/0$  $\triangleright$  0002.02 =  $\Box$ RICE US#2 LONG GRAIN PKG-30/2 LB  $0.000$ 0.0000 USDN  $0.0000$  0/0  $0/0$ **Total Value**

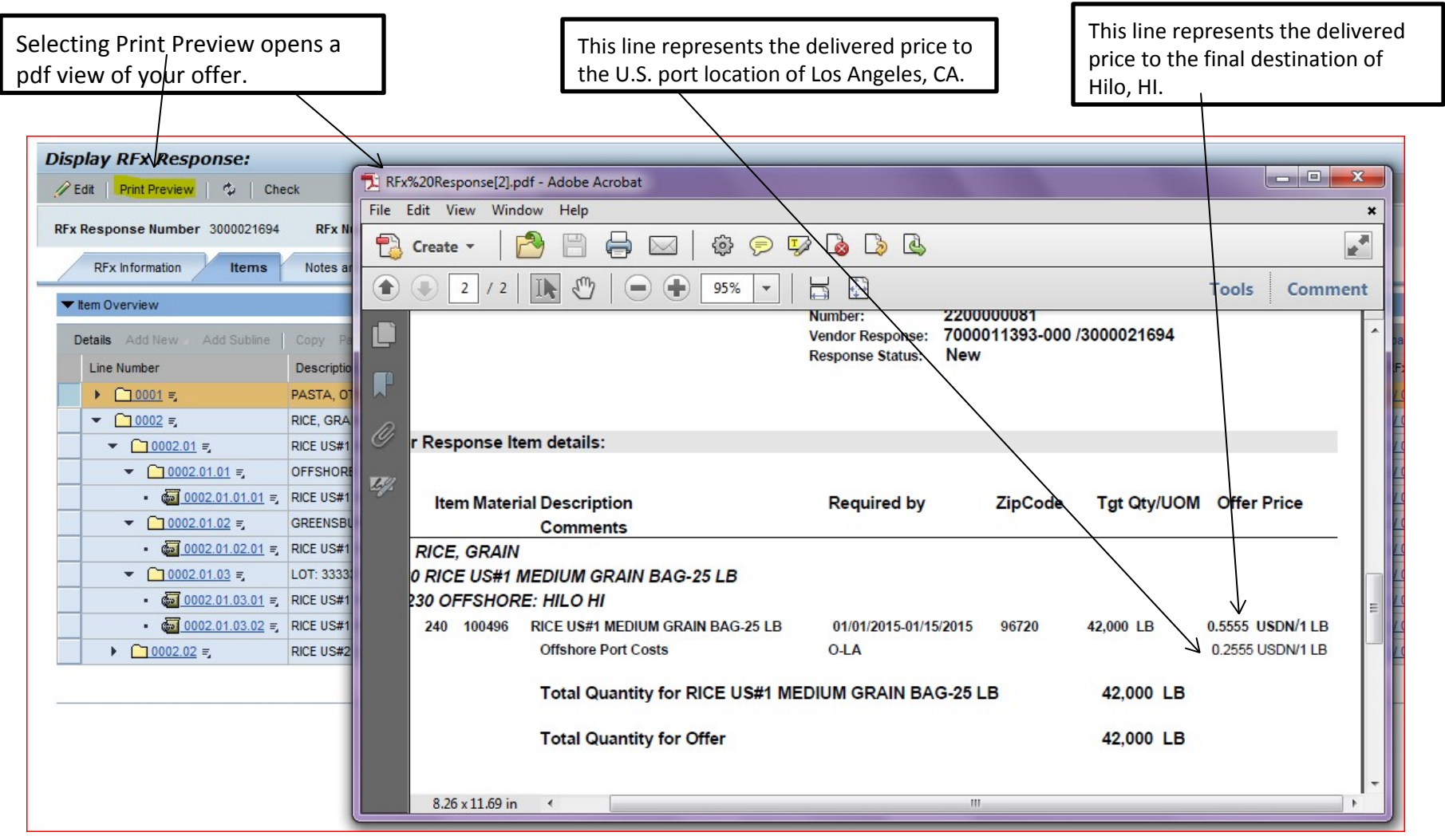